# **FIO\_Copy** %FIO\_Copy function

## **Declaration**

## **Function** The function copies the specified file.

```
BOOL %FIO_Copy(
  TEXT in srcFileName, 
  TEXT in dstFileName, 
  BOOL in bFailIfExist
)
```
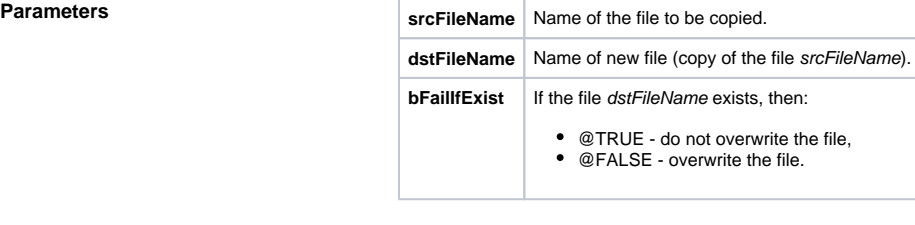

**Return value and COV @TRUE** - file copied, @FALSE - cannot copy the file. Note **Time of the newly created file is the time of the last modification of the original file (***srcFilename***).** Copying is done through a temporary file. This file is created in target directory and name is the same as target file but with "tc" at end.

Failure of action owing to impossibility of record to tmp file will be written to log file.

### **Related pages:** ⊕

[ESL extended functions](https://doc.ipesoft.com/display/D2DOCV11EN/ESL+Extended+Functions) [Function arguments - types](https://doc.ipesoft.com/display/D2DOCV11EN/Function+arguments+-+types)